# Содержание

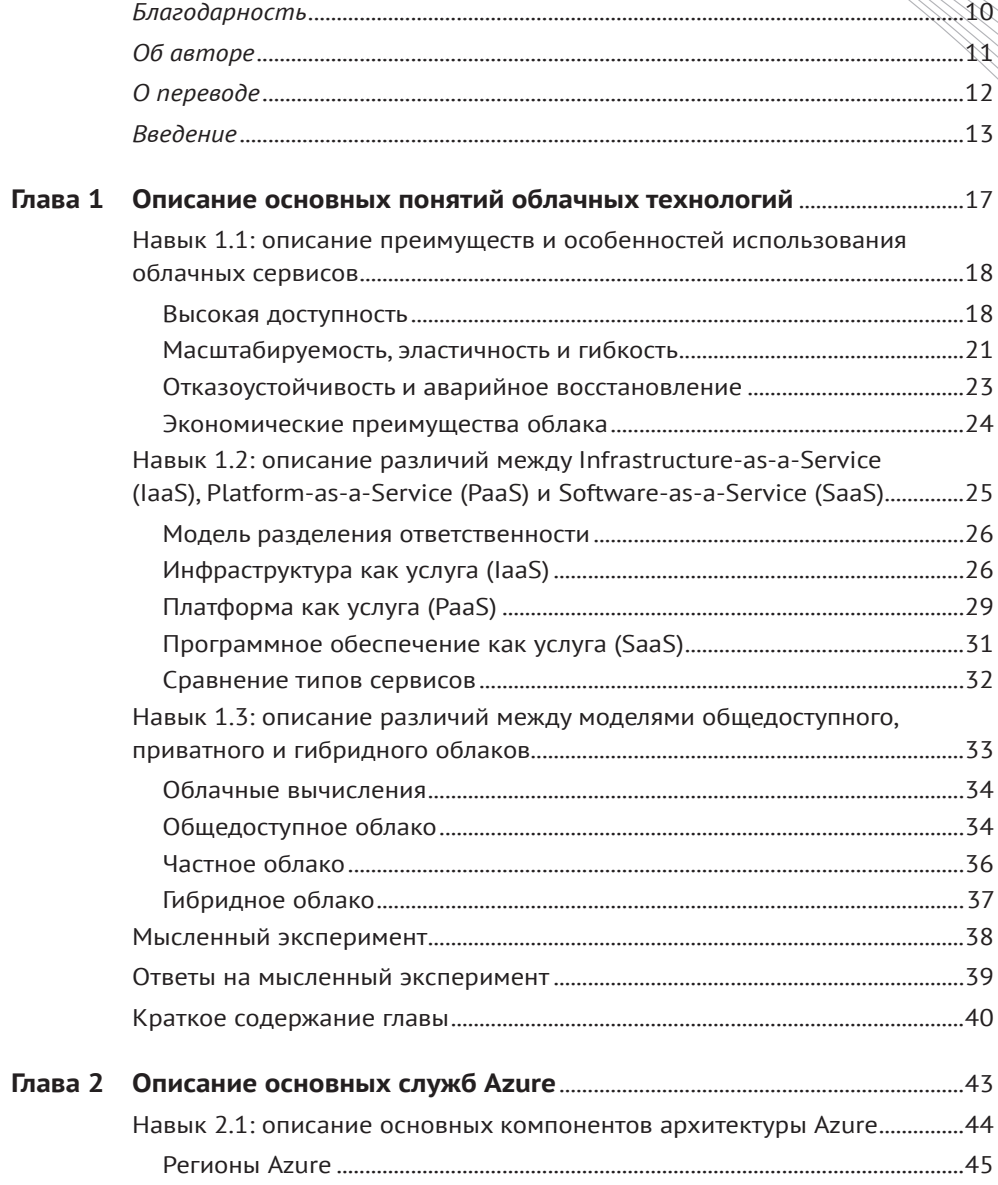

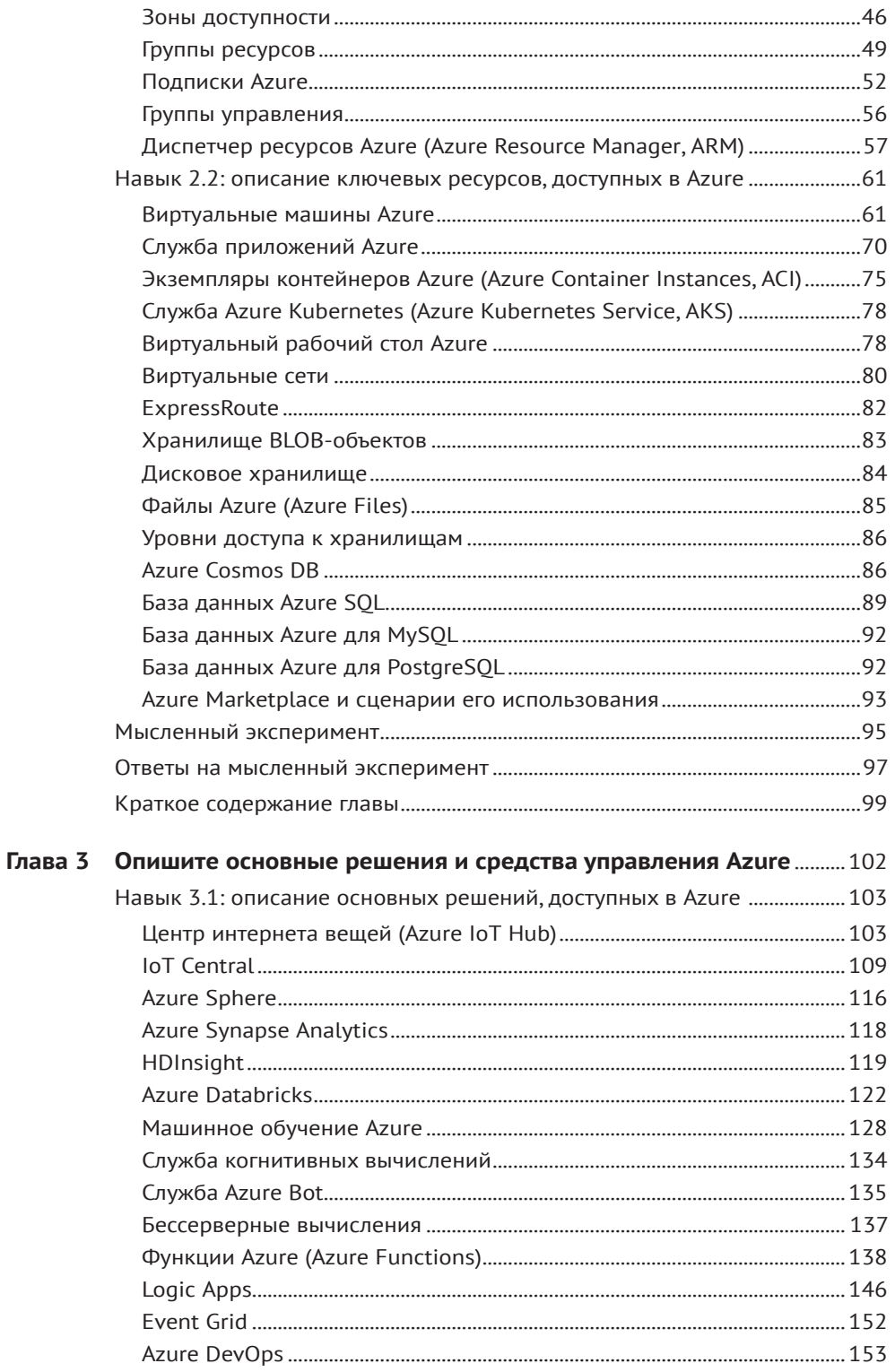

СОДЕРЖАНИЕ 7

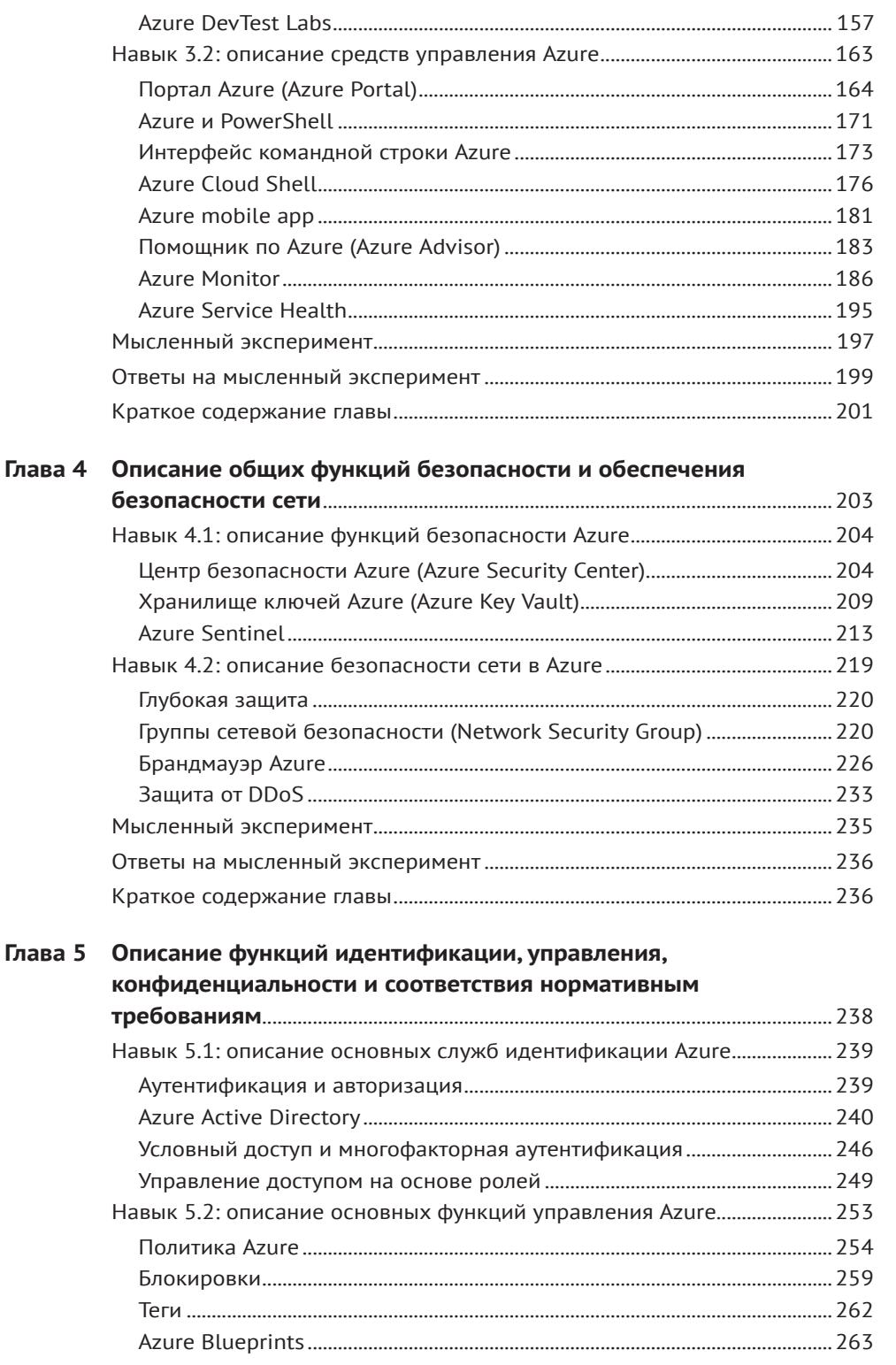

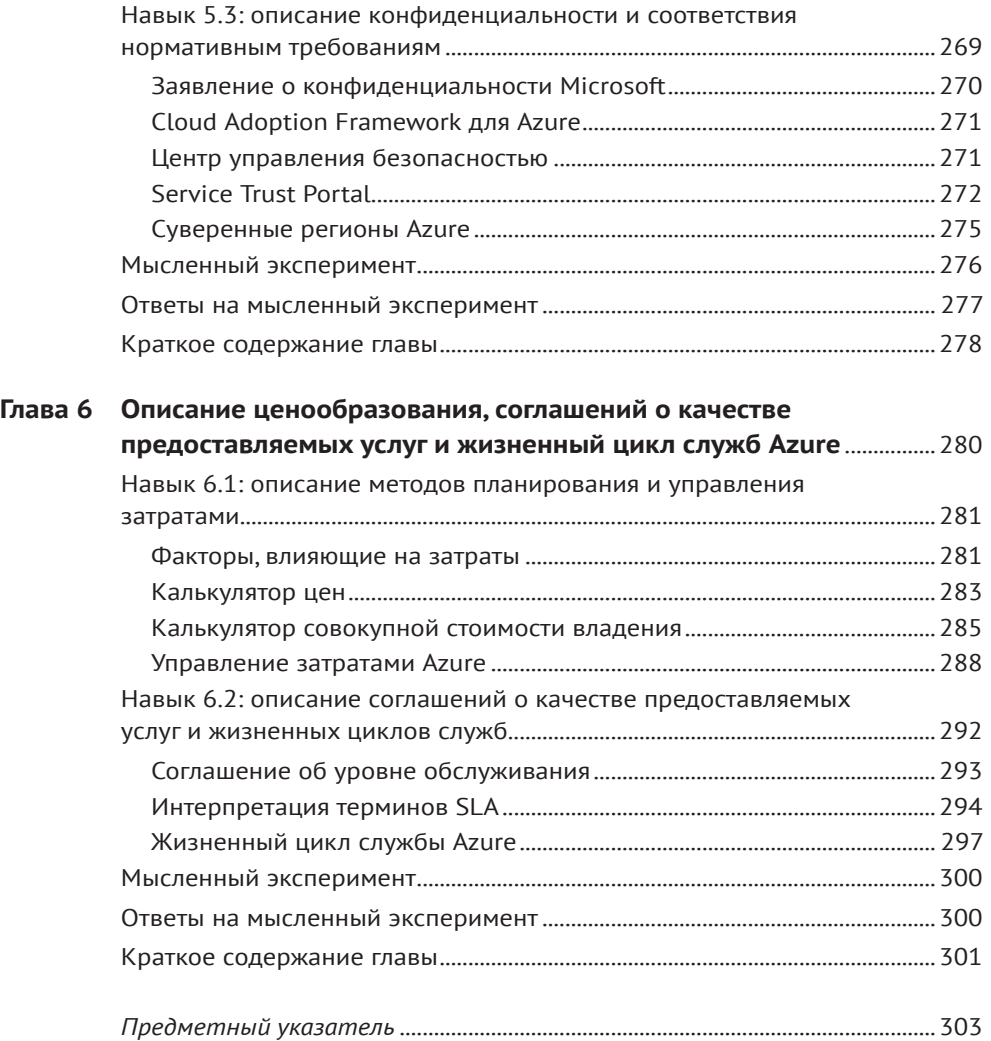

# **Об авторе**

**ДЖИМ ЧЕШИР** – любитель новых технологий с опытом работы в различных ИТ-областях более 25 лет. Джим является автором более 15 книг по технологиям, он провел многочисленные учебные занятия по Microsoft Azure как в частных предприятиях, так и в рамках учебной онлайн-программы Safari (Safari's Live Training program). Джим активно занимается Azure и уже более 22 лет работает в Microsoft. В настоящий момент трудится над дизайном и внедрением учебной платформы для обучения инженеров технической поддержки Microsoft. Вы можете подписаться на его страничку в Твиттере @az900examref и пообщаться с ним.

# О переводе

Облачные технологии все глубже входят в повседневную деятельность ИТ-специалистов, и Microsoft является одним из лидеров на этом рынке со своей платформой Azure. Не всегда перевод данной книги был простым, но мы старались использовать те же термины и названия, которые доступны на официальных русскоязычных ресурсах Microsoft. Осталось добавить, что сам сертификационный экзамен АZ-900 можно сдавать как на русском, так и на английском языках, поэтому мы часто указывали ключевые термины и оригинальные названия на английском, чтобы вам было проще ориентироваться.

Над переводом этой книги работали специалисты компании Devs Universe:

- Алина Воронина переводчик, специалист по обучению разработчиков английскому языку в компании Devs Universe;
- Вячеслав Черников редактор перевода, к. т. н. в области разработки ПО, основатель компании Devs Universe, автор книги «Разработка мобильных приложений на C# для iOS и Android», в прошлом один из Microsoft MVP, Nokia Champion, Ot Certified Specialist, Ot Ambassador, автор статей для «Хабрахабр», «Хакера», Microsoft Developer Blogs, говоритель для конференций;
- Марина Королькова помощь с редактурой, специалист компании Devs Universe.

Мы надеемся, что наши переводы помогут вам глубже понять суть современных технологий и стать первоклассными специалистами.

# Введение

Как компании, так и частные лица внедряют облачные технологии с головокружительной скоростью. Зачастую для облачных приложений и служб выбирают именно Microsoft Azure. Цель экзамена AZ-900 заключается в проверке понимания основ Azure. В экзамен входят как широко применяемые в Azure высокоуровневые, так и другие важные концепции, уникальные для конкретных служб Azure. Подобно экзамену, предназначение этой книги состоит в том, чтобы дать вам широкое представление о самой платформе, а также о многих ключевых службах и компонентах Azure.

Несмотря на приложенные усилия для передачи достоверной информации с нашей стороны, Azure не стоит на месте, поэтому есть вероятность, что некоторые экраны на портале Azure будут немного отличаться от тех, что были в момент написания этой книги. Также, возможно, будут и другие незначительные изменения, например в названиях служб и сервисов.

В этом издании мы тщательно пересмотрели содержание первого издания и доработали данную книгу под сегодняшний Azure. Мы изменили порядок в книге и добавили новую информацию, которая отражает современный экзамен AZ-900. Недавно Microsoft внесла изменения в экзамен AZ-900, добавив туда новые концепции, службы и функции Azure. Мы также это учли. Благодаря обратной связи по первому изданию книги мы отредактировали некоторые детали и внесли изменения во второе издание.

Здесь вы найдете основные темы, которые можно встретить на экзамене, однако сама книга не дает ответов на все вопросы. Только у экзаменационной группы Microsoft есть доступ ко всем вопросам. К тому же Microsoft постоянно добавляет новые вопросы для экзамена, из-за чего становится невозможно охватить конкретные вопросы. Рассматривайте эту книгу в качестве дополнения к вашему реальному практическому опыту и другим учебным материалам. Практически везде вы найдете ссылки в разделах «Дополнительная информация», которые являются хорошим источником для дополнительного обучения.

# Структура книги

Структура книги представлена списком «Оцениваемые навыки», опубликованным для экзамена. Этот список доступен для каждого экзамена на веб-сайте Microsoft Learning: http://aka.ms/examlist. Каждая глава книги соответствует основной тематической области в списке, а технические задачи в каждой области определяют организацию главы. Экзамен представлен шестью основными тематическими областями, которые и составляют главы в данной книге.

## Подготовка к экзамену

Благодаря сертификационным экзаменам Microsoft вы сможете дополнить свое резюме и поделиться с миром своим уровнем квалификации. Данные экзамены подтверждают ваш опыт работы и базу знаний по продуктам. Конечно, ничто не заменит практический опыт работы, однако подготовка через обучение и выполнение практических заданий помогут вам для экзамена. При подготовке мы рекомендуем вам использовать разные доступные учебные материалы и курсы. Например, изучая руководство к экзамену (Exam Ref) или любое другое учебное пособие для «самостоятельного» обучения, вы можете приобрести курс Microsoft Official Curriculum для учебного опыта. Подберите для себя наиболее подходящую комбинацию.

Обратите внимание, что данная книга основана на общедоступной информации об экзамене и личном опыте автора. Целостность экзамена гарантируется тем, что авторы не обладают доступом к экзаменационным вопросам.

# Сертификация Microsoft

Сертификаты Microsoft отличат вас от других специалистов, подтвердив, что вы владеете широким набором навыков и опытом работы с текущими продуктами и технологиями Microsoft. Экзамены и соответствующие сертификаты разработаны для подтверждения вашего владения критически важными компетенциями при проектировании и разработке, внедрении и поддержке решений с продуктами и технологиями Microsoft как в локальной среде, так и в облаке. Сертификация предоставляет различные преимущества и для отдельных лиц, и для работодателей, и для организаций.

#### ДОПОЛНИТЕЛЬНО СЕРТИФИКАТЫ MICROSOFT

Сведения о сертификатах Microsoft с полным списком доступных экзаменов расположены на сайте https://microsoft.com/learn/.

## Быстрый доступ к онлайн-справочникам

Во всей книге приведены адреса веб-страниц, рекомендованные автором для получения дополнительной информации. Некоторые из них могут быть громоздкими для ввода в веб-браузер, поэтому мы сократили их и собрали в единый список, к которому вы можете обращаться во время чтения.

Загрузить список можно на следующем сайте: https://MicrosoftPressStore.com/ ExamRefAZ900SecondEdition/downloads.

URL-адреса структурированы по главам и заголовкам. При виде URL-адреса вы можете найти гиперссылку в списке для перехода на веб-страницу.

# Ошибки, обновления и поддержка

Мы сделали все, чтобы обеспечить точность данной книги и ее содержания. Вы можете получить последнюю информацию по книге в виде списка выявленных ошибок и связанных с ними исправлений:

https://MicrosoftPressStore.com/ExamRefAZ900SecondEdition/errata.

Если вы обнаружите ошибку, которая еще не представлена в списке, отправьте ее нам с той же страницы.

Дополнительную поддержку и информацию о книгах можно найти на сайте https://MicrosoftPressStore.com/Support.

Обратите внимание, что поддержка программного обеспечения и оборудования Microsoft не предоставляется по указанным выше адресам. Для получения справки по программному или аппаратному обеспечению Microsoft перейдите по ссылке https://support.microsoft.com.

# До контакта

Давайте продолжим общение! Мы есть в Твиттере:

http://twitter.com/MicrosoftPress.

Там вы также можете найти и автора книги, Джима Чешира: @az900examref.

## Отзывы и пожелания

Мы всегда рады отзывам наших читателей. Расскажите нам, что вы думаете об этой книге - что понравилось или, может быть, не понравилось. Отзывы важны для нас, чтобы выпускать книги, которые будут для вас максимально полезны.

Вы можете написать отзыв на нашем сайте www.dmkpress.com, зайдя на страницу книги и оставив комментарий в разделе «Отзывы и рецензии». Также можно послать письмо главному редактору по адресу dmkpress@qmail.com; при этом укажите название книги в теме письма.

Если вы являетесь экспертом в какой-либо области и заинтересованы в написании новой книги, заполните форму на нашем сайте по адресу http://dmkpress.com/authors/publish book/ или напишите в издательство по адресу dmkpress@gmail.com.

# Скачивание исходного кода примеров

Скачать файлы с дополнительной информацией для книг издательства «ДМК Пресс» можно на сайте www.dmkpress.com на странице с описанием соответствующей книги.

# **Список опечаток**

Хотя мы приняли все возможные меры для того, чтобы обеспечить высокое качество наших текстов, ошибки все равно случаются. Если вы найдете ошибку в одной из наших книг, мы будем очень благодарны, если вы сообщите о ней главному редактору по адресу *[dmkpress@gmail.com](mailto:dmkpress@gmail.com)*. Сделав это, вы избавите других читателей от недопонимания и поможете нам улучшить последующие издания этой книги.

# **Нарушение авторских прав**

Пиратство в интернете по-прежнему остается насущной проблемой. Издательства «ДМК Пресс» и Pearson Education очень серьезно относятся к вопросам защиты авторских прав и лицензирования. Если вы столкнетесь в интернете с незаконной публикацией какой-либо из наших книг, пожалуйста, пришлите нам ссылку на интернет-ресурс, чтобы мы могли применить санкции.

Ссылку на подозрительные материалы можно прислать по адресу электронной почты *[dmkpress@gmail.com](mailto:dmkpress@gmail.com)*.

Мы высоко ценим любую помощь по защите наших авторов, благодаря которой мы можем предоставлять вам качественные материалы.

### **ГЛАВА 1**

# Описание основных понятий облачных технологий

Облачные вычисления являются частью информационных технологий (ИТ) уже более 20 лет. За это время они превратилась в сложную коллекцию облачных сервисов и моделей. Перед тем как начать процесс перехода в облако, для начала важно понять ключевые концепции и услуги, связанные с облаком.

Для перехода в облако есть много причин, при этом одним из главных преимуществ является снятие части ИТ-нагрузки с вашей компании. Облако позволяет использовать преимущества инфраструктуры облачного провайдера, а также упрощает обеспечение согласованного доступа к приложениям и данным. Кроме того, у вас появятся преимущества готовых решений для резервного копирования данных, а ваши приложения смогут выдерживать аварийные ситуации и другие проблемы доступности. Размещение данных и приложений в облаке зачастую более экономично, чем инвестиции в собственную инфраструктуру и локальные ИТ-ресурсы.

После того как вы решите воспользоваться преимуществами облака, вам нужно разобраться в доступных вам предложениях. Некоторые облачные службы обеспечивают практически автоматическую работу, в то время как другие требуют от вас самостоятельного управления. Поиск правильного баланса с учетом ваших потребностей предполагает полное понимание каждого вида служб.

В этой главе рассматриваются преимущества использования облака, различные доступные облачные службы и модели, позволяющие использовать многообразие конфигураций.

#### Навыки этой главы:

- описание преимуществ и особенностей использования облачных сервисов:
- описание различий между Infrastructure-as-a-Service (IaaS), Platform-as-a-Service (PaaS) *u* Software-as-a-Service (SaaS);

• описание различий между моделями общедоступного (public), приватного (private) и гибридного (hybrid) облаков.

# Навык 1.1: описание преимуществ и особенностей использования облачных сервисов

Современные компании в значительной степени полагаются на программные решения и доступ к данным. Действительно, нередко наиболее ценные активы компании напрямую связаны с данными и приложениями. Благодаря этому инвестиции в IT значительно выросли за последнюю пару десятилетий.

Зависимость от локальных ИТ-отделов хорошо работала в первые дни ИТ, но доступ к данным и приложениям стал настолько важной частью повседневной деятельности, что локализованные ИТ-системы стали неэффективными на многих уровнях.

Принимая решение о том, что вы хотите перенести в облако, оценивайте эти решения с учетом возможностей, которые предоставляют облачные вычисления.

Этот раздел охватывает:

- высокую доступность;
- масштабируемость, эластичность и гибкость;
- отказоустойчивость и аварийное восстановление;
- экономические преимущества облака.

### Высокая доступность

Доступность данных и приложений является основным требованием для любого приложения, локального или облачного. Есть много причин, по которым вы можете потерять доступ к приложению. Наиболее распространенными проблемами являются следующие:

- $\blacksquare$  перебои в работе сети;
- ошибка в приложении;
- прекращение работы системы (например, отключение виртуальной машины);
- перебои с электропитанием;
- проблема с внешней системой, например базой данных.

В идеальном мире вы обладаете 100%-ной доступностью, но если возникнет какая-либо из вышеперечисленных проблем, этот процент будет уменьшаться. Поэтому крайне важно, чтобы инфраструктура свела к минимуму риск возникновения проблем, влияющих на доступность приложения.

Поставщики облачных технологий предлагают соглашение об уровне обслуживания (service-level agreement, SLA), гарантирующее процентный уровень доступности. SLA, как правило, гарантирует почти стопроцентную безотказную работу, но это распространяется только на системы, которые контролируются поставщиком облачных услуг.

Размещенное в облаке приложение может быть как разработано вашей компанией, так и предоставлено облачным провайдером.

### Перебои в работе сети

Всем приложениям необходимо сетевое подключение. Пользователям нужно сетевое подключение к компьютерам, которые выполняют приложение, а приложению необходимо подключение к серверным системам, таким как базы данных. С помощью сети приложения могут подключаться друг к другу. Если произошел сбой любого из сетевых подключений, это может привести к отсутствию доступа.

#### ДОПОЛНИТЕЛЬНО ПЛАНИРОВАНИЕ ПРИ ОТКАЗЕ СЕТИ

Ошибки в работе сети не обязательно означают недоступность приложения или данных. Во многих случая тщательное планирование помогает избежать проблем, возникающих из-за неполадок в сети. Мы подробнее это рассмотрим, когда будем обсуждать отказоустойчивость в данной главе.

Облачные провайдеры вкладывают большие денежные средства в сетевую инфраструктуру, и при переходе в облако у вас появляются ее преимущества в комплекте с дополнительной надежностью. Если что-то в этой инфраструктуре выходит из строя, поставщик облачных вычислений диагностирует и исправляет неполадку, зачастую даже до того, как вы об этом узнаете.

#### Сбой приложения

Нередко сбоем приложения является результат ошибки ПО, или же причина может быть в архитектуре самого приложения.

#### ДОПОЛНИТЕЛЬНО АРХИТЕКТУРА ПРИЛОЖЕНИЙ И ОБЛАКО

Для AZ-900 вам не нужно разбираться в концепциях проектирования приложений, но если вы хотели бы больше узнать об архитектурах приложений и облаке, то у Microsoft на этот счет есть хорошая ссылка: https://bit.ly/cloudappdesign.

В некоторых облачных сценариях вы сами определяете сбои приложений, однако ваш поставщик облачных услуг, вероятнее всего, уже разработал и предоставляет средства, использование которых облегчает диагностику этих сбоев. Например, у Azure есть служба Application Insights, которая интегрируется с приложением для передачи подробной информации по его производительности и надежности.

Разработчики приложений могут использовать эту информацию для быстрого перехода к коду, в котором возникает проблема, что значительно сокращает время, необходимое на устранения неполадок.

Облачные провайдеры предлагают и другие возможности для уменьшения проблем с доступностью, вызванных из-за сбоев приложения. Как правило, вы можете протестировать новые версии приложения в защищенной среде без воздействия на реальных пользователей. Когда у вас все будет готово для перевода пользователей на новую версию, для начала вы можете перевести небольшую их часть, чтобы проверить, что все исправно работает. В случае проблем облако упрощает процесс возврата к предыдущей версии.

#### Отключение системы

Отключение системы происходит, когда компьютер, на котором выполняется определенная служба, становится недоступным. В локальной среде этот компьютер может быть сервером с базой данных или другой частью приложения. В облаке эти системы работают внутри виртуальных машин (virtual machines), или ВМ.

ВМ - это программно реализованные компьютеры, которые работают на физическом компьютере. На одном компьютере может работать несколько ВМ, при этом у каждой ВМ есть собственная операционная система и приложения. Все виртуальные машины, работающие на одном хост-компьютере, совместно используют центральный процессор (ЦП), оперативную память и файловое хранилище.

#### ПРИМЕЧАНИЕ ВМ НЕ ТОЛЬКО ДЛЯ ОБЛАКА

Виртуальные машины упрощают добавление дополнительных компьютеров и позволяют лучше управлять такими ресурсами, как ЦП, дисковое пространство и память. По этой причине ВМ - это обычное явление на большинстве предприятий.

Будете ли вы ответственны за обслуживание ВМ, зависит от выбранной вами облачной службы. Тем не менее независимо от того, кто поддерживает работу ВМ, поставщик облачных ресурсов будет постоянно следить за их работоспособностью и держать у себя в арсенале системы для восстановления отказавшей ВМ.

#### Отключение электропитания

Надежное электроснабжение имеет решающее значение для обеспечения доступности. Даже быстрый скачок мощности может привести к перезагрузке компьютеров и систем. В этом случае приложение будет недоступно до тех пор, пока не будут восстановлены все системы.

Облачные провайдеры вкладывают значительные средства в резервное питание на аккумуляторных батареях и другие избыточные системы для предотвращения проблем доступности, вызванных перебоями электропитания. В ситуации, когда отключение электропитания затрагивает огромную территорию, поставщики облачных вычислений предлагают возможность запуска приложения из другого региона, который не входит в область отключения.

### Проблемы с внешней системой

Приложение может использовать системы, находящиеся вне облака или управляемые другим облачным провайдером. Если эти системы выйдут из строя, приложение может стать недоступным. Размещение приложения в облаке дает вам преимущества инструментов устранения неполадок, оповещения и диагностики, предлагаемые поставщиком облачных услуг.

Теперь, когда вы разбираетесь в проблемах, способных повлиять на доступность, и особенностях облачных вычислений, помогающих устранить эти проблемы, давайте рассмотрим несколько способов, с помощью которых облако может обеспечить для вас высокий уровень доступности.

### **Масштабируемость, эластичность и гибкость**

Вычислительные ресурсы не бесплатны. Это касается и виртуальных машин, базовые ресурсы которых (дисковое пространство, ЦП и память) стоят денег. Лучшим способом минимизации затрат станет использование только необходимых для вас ресурсов. Проблема лишь в том, что потребности в ресурсах могут часто и быстро меняться.

Рассмотрим ситуацию, при которой вы размещаете приложение в облаке, которое отслеживает данные о продажах компании. Если торговый персонал вносит информацию о ежедневных звонках по продажам в конце рабочего дня, то для обработки нагрузки могут потребоваться дополнительные вычислительные ресурсы. Однако потребность в подобных ресурсах в течение дня будет отсутствовать, так как персонал в это время осуществляет звонки с предложением продажи и не использует приложение.

Можно также разместить в облаке веб-приложение, используемое внешними клиентами. В зависимости от шаблона использования вы можете добавить дополнительные вычислительные ресурсы в установленные дни или в определенное время.

Допускайте и то, что вам нужно будет быстро подстроиться под большое количество пользователей, если ваша компания получит неожиданную рекламу в СМИ или каким-либо иным способом.

*Масштабирование* и *эластичность* позволяют легко справляться с такими сценариями. Под масштабированием понимается процесс добавления дополнительных ресурсов или мощности для приложения. Существует два варианта масштабирования: горизонтальное (часто называемое масштабированием наружу, *scaling out*) и вертикальное (часто называемое масштабированием вверх, *scaling up*).

При горизонтальном масштабировании для приложения добавляются дополнительные ВМ, каждая из которых идентична другим, обслуживающим ваше приложение виртуальным машинам. Горизонтальное масштабирование располагает вспомогательными ресурсами для обработки дополнительной нагрузки.

При вертикальном масштабировании вы переходите на новую ВМ с дополнительными ресурсами. Например, можно определить, что приложению необходим более мощный процессор и больше памяти. В этом случае вертикальное масштабирование позволит вам переместить приложение на более мощную ВМ.

#### ПРИМЕЧАНИЕ ВЕРТИКАЛЬНОЕ МАСШТАБИРОВАНИЕ ЧАСТО ДОБАВЛЯЕТ НОВЫЕ ВОЗМОЖНОСТИ

Нередко при масштабировании «вверх» вы не только увеличиваете мощность процессора и памяти, но и получаете дополнительные возможности. Например, вертикальное масштабирование позволяет вам использовать твердотельные накопители (Solid-State Disk Drive, SSDD) и другие опции.

На рис. 1.1 показан пример вертикального масштабирования веб-приложения в Azure.

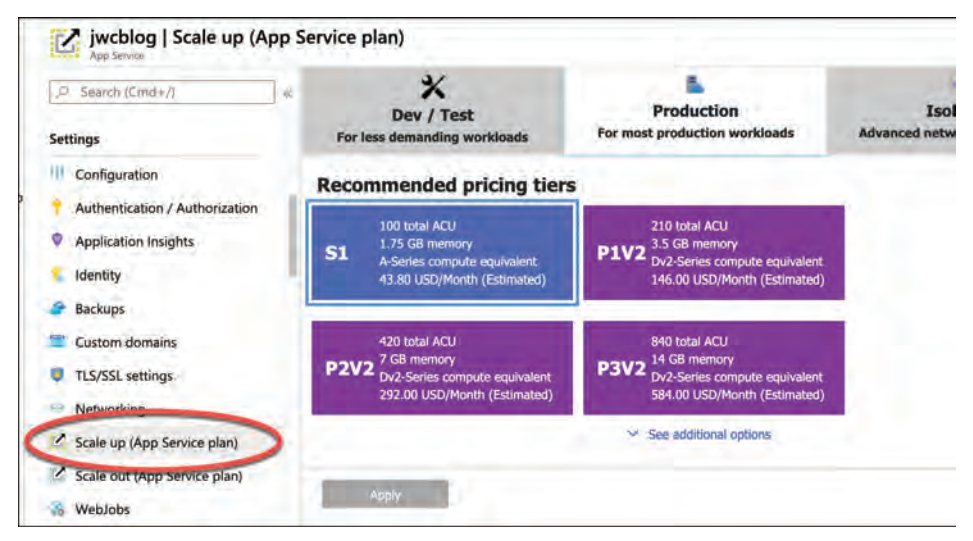

Рис. 1.1 Вертикальное масштабирование веб-приложения в Azure

#### НА ПРАКТИКЕ МАСШТАБИРОВАНИЕ ИДЕТ В ОБОИХ НАПРАВЛЕНИЯХ

Помимо горизонтального и вертикального масштабирований, вы также можете использовать чередование для сокращения потребления ресурсов. В реальной ситуации вам, скорее всего, понадобится при необходимости увеличивать и уменьшать вычислительные ресурсы.

Облачные провайдеры упрощают масштабирование приложений и предлагают возможности автоматического масштабирования на основе шаблона использования. Автоматически масштабировать можно на основе таких параметров, как использование ЦП и оперативной памяти, а также других метрик, специфичных для определенного типа приложения. Возможность автоматического масштабирования называется эластичностью (elasticity).

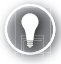

#### СОВЕТ К ЭКЗАМЕНУ

В Azure можно активировать автоматическое масштабирование с помощью Auto-Scale, службы Azure, которая позволяет автоматически масштабировать приложения на основе шаблонов использования, потребления ресурсов, времени суток и многих других параметров.

Одним из основных преимуществ облака является возможность быстрого масштабирования. Например, запуская веб-приложение в Azure, вы обнаружили, что вам нужно еще две ВМ для его выполнения, при этом их можно увеличить до трех за считанные секунды. Azure выделяет ресурсы за вас. Все, что вам нужно, - это сообщить Azure, сколько ВМ требуется, и все остальное происходит автоматически. Такую совокупность мобильности и скорости облаков часто называют гибкостью (agility).

#### ДОПОЛНИТЕЛЬНО ПОДРОБНЕЕ О НАИЛУЧШИХ ПРАКТИКАХ **МАСШТАБИРОВАНИЯ**

Дополнительные сведения о масштабировании в Azure смотрите в документации по ссылке: https://docs.microsoft.com/azure/architecture/best-practices/auto-scaling.

### Отказоустойчивость и аварийное восстановление

Иногда в комплексном облачном окружении что-то может пойти не так. Для сохранения высокого уровня доступности поставщики облачных инструментов внедряют системы, отслеживающие работоспособность вычислительных ресурсов в облаке и принимающие меры при их неработоспособности, обеспечивая тем самым отказоустойчивость (fault tolerance).

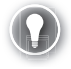

#### СОВЕТ К ЭКЗАМЕНУ

Не путайте отказоустойчивость и масштабирование. Масштабирование позволяет вам реагировать на дополнительные нагрузки или потребности в ресурсах, при этом все используемые ВМ являются работоспособными. Отказоустойчивость обеспечивается без вашего участия, и в случае сбоев она автоматически перемещает приложение из неисправной в работоспособную систему.

Помимо мониторинга работоспособности ВМ и других ресурсов, поставщики облачных технологий проектируют инфраструктуру таким образом, чтобы обеспечить отказоустойчивость. Например, если у вас есть приложение, работающее на двух ВМ в Azure, Microsoft гарантирует, что эти машины будут распределены в отказоустойчивой инфраструктуре без подверженности системным ошибкам.

#### ДОПОЛНИТЕЛЬНО ОТКАЗОУСТОЙЧИВОСТЬ В AZURE

Для сдачи AZ-900 вам необязательно разбираться в технических деталях работы отказоустойчивости в Azure, но если вам это интересно, вы можете обратиться к информации по теме по ссылке: https://docs.microsoft.com/en-us/archive/msdn-magazine/2015/september/ microsoft-azure-fault-tolerance-pitfalls-and-resolutions-in-the-cloud.

Отказоустойчивость предназначена для небольших устранений неисправностей; так, например, происходит перемещение приложения с неисправной на работоспособную ВМ. Однако бывают ситуации, когда происходят сбои посущественнее. Например, природные катаклизмы в регионе могут оказать воздействие на все ресурсы в его дата-центрах. Это может не только повлиять на доступность, но и без особого плана действий может привести к потере данных.

#### НА ПРАКТИКЕ АВАРИЙНОЕ ВОССТАНОВЛЕНИЕ И ПРАВИТЕЛЬСТВО

В зависимости от хранимых данных может потребоваться наличие плана аварийного восстановления. Облачные провайдеры, как правило, соблюдают стандарты, установленные такими законами, как НІРАА, и часто предоставляют инструменты, которые можно использовать для проверки степени соответствия. Вы узнаете подробнее о соответствии нормативным требованиям и Azure в главе 5 «Функции идентификации, управления, конфиденциальности и соответствия нормативным требованиям».

Аварийное восстановление означает не только надежное резервное копирование важных данных, но и способность облачной инфраструктуры дублировать ресурсы приложения в незатронутый регион в целях безопасности данных и обеспечения доступности приложения. Планы аварийного восстановления обычно называются планами непрерывности бизнес-процессов и аварийного восстановления (Business Continuity and Disaster Recovery, BCDR). Большинство облачных провайдеров имеют службы, помогающие разработать и реализовать план, отвечающий вашим конкретным потребностям.

### Экономические преимущества облака

До сих пор мы обсуждали только преимущества доступности перехода в облако, не затрагивая экономическую выгоду. Далее рассмотрим локальную и облачную модели.

#### Локальная модель

В локальной модели компания закупает физическое компьютерное оборудование, которое будет использоваться для удовлетворения ИТ-потребностей. Поскольку эти компьютеры являются материальными активами, предназначенными для многолетнего использования, они обычно приобретаются в качестве капитальных вложений.

У этой модели есть несколько недостатков. Когда организация закупает компьютерное оборудование, она, как правило, старается поддерживать его в эксплуатации до тех пор, пока оно себя не окупит. В быстро развивающейся компьютерной сфере это может означать, что аппаратное обеспечение устаревает задолго до того, как его замена будет финансово целесообразна. Другим важным недостатком этого подхода является ригидность. Закупка и настройка нового оборудования может занять целые месяцы, а в эпоху современных информационных технологий такой подход себя не оправдывает.

#### ПРИМЕЧАНИЕ ВКЛАДЫ

Предприятиям необходимы финансы для повседневной деятельности. Когда у вашей организации имеются крупные денежные средства, рассчитанные на капитальные расходы, это значительно сокращает объем средств на оперативные задачи.

#### Облачная модель

Работая в облаке, вы уже не зависите от собственного оборудования: вы берете его в аренду у поставщика облачных услуг. Поскольку вы не приобретаете физические активы, вы переносите расходы на ИТ из капитальных затрат в операционные расходы или ежедневные. В отличие от капитальных затрат, операционные расходы ежемесячно отслеживаются, поэтому их гораздо проще корректировать в зависимости от потребностей.

Еще одним важным преимуществом облачной модели является снижение затрат. При использовании облачных платформ необходимые ресурсы выделяются из огромного пула, принадлежащего облачному провайдеру. Поставщик облачных технологий предварительно платит за эти ресурсы, но из-за больших объемов, которые он приобретает, их стоимость значительно снижается. Снижение стоимости при покупке большого количества ресурсов называется принципом экономии за счет масштаба, и эта экономия ощущается потребителями облака.

Облачные провайдеры идут дальше, предлагая возможность использования только необходимых ресурсов в конкретный промежуток времени. Обычно такую модель называют моделью на основе потребления (consumption-based model). Ее часто применяют на многих уровнях в облачных вычислениях. Как мы уже ранее отмечали, вы можете масштабировать приложение, чтобы использовать только необходимое количество ВМ, а также выбирать их мощность. Вы можете настроить под себя как их количество, так и производительность. Многие облачные провайдеры также позволяют вам оплачивать лишь фактически потребленные ресурсы. Например, если код вашего приложения размещен на облачной платформе, то вы можете платить только за то время, за которое код фактически выполняется на ВМ. Если приложение не используется, то вы ничего не платите.

#### ДОПОЛНИТЕЛЬНО ВЫЧИСЛЕНИЯ НА ОСНОВЕ ПОТРЕБЛЕНИЯ

Пример модели на основе потребления показан в разделе «Бессерверные вычисления» главы 3 «Ключевые решения и инструменты управления Azure».

Как видите, облачная модель предлагает множество экономических преимуществ по сравнению с традиционной моделью, и это лишь одна из причин, по которой компании быстро переходят на облачные решения.

# Навык 1.2: описание различий между Infrastructure-as-a-Service (laaS), Platform-as-a-Service (PaaS) и Software-as-a-Service (SaaS)

Как вы теперь уже знаете, одним из преимуществ перехода в облако является то, что часть ответственности за инфраструктуру ложится на поставщика облачных услуг. Однако переход в облако не является чем-то категоричным (или так, или никак). В зависимости от того, как вы используете облако, вам нужно будет найти золотую середину между самостоятельным управлением ресурсами и удобством предоставления подобных услуг от облачного провайдера.

В этом разделе мы рассмотрим три основных типа облачных служб модели разделения ответственности: инфраструктура как услуга (Infrastructure-as-a-Service, IaaS), платформа как услуга (Platform-as-a-Service, PaaS) и программное обеспечение как услуга (Software-as-a-Service, SaaS).

#### Содержание раздела:

- модель разделения ответственности;
- инфраструктура как услуга (Infrastructure-as-a-Service, laaS);
- платформа как услуга (Platform-as-a-Service, PaaS);
- программное обеспечение как услуга (Software-as-a-Service, SaaS);
- сравнение типов сервисов.

### Модель разделения ответственности

Любому типу сервиса необходим свой уровень ответственности, и такое понимание вещей часто относят к модели разделения ответственности. Простым способом визуализации модели является использование облачной пирамиды (рис. 1.2). Нижняя часть пирамиды представляет наибольший уровень контроля за работой ресурсов и, следовательно, наибольшую ответственность. А верхняя часть пирамиды представляет наименьший уровень контроля наряду с наименьшей ответственностью.

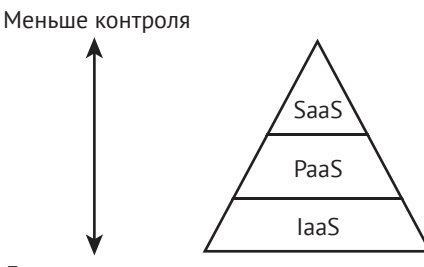

Больше контроля Рис. 1.2 Облачная пирамида

Для выбора правильного соотношения контроля и ответственности вам нужно знать все типы сервисов, их плюсы и минусы.

### Инфраструктура как услуга (laaS)

Инфраструктура (infrastructure) в целом относится к оборудованию, используемому приложением, а IaaS - к виртуализированной инфраструктуре, предлагаемой облачным провайдером. При создании IaaS-ресурса облачный про-

вайдер выделяет вам ВМ для использования. Иногда поставщики облачных вычислений могут самостоятельно установить операционную систему, однако вы и сами можете сделать это. В любом случае, вы устанавливаете другие необходимые вам службы и приложение.

Поскольку вы управляете установкой операционной системы и других сервисов, IaaS предоставляет вам полный контроль над облачными ресурсами. Однако это также означает, что на вас ложится ответственность за обновление системы безопасности ОС, а также за поиск и устранение неполадок при их возникновении.

Облачный провайдер отвечает только за предоставление ВМ. Тем не менее благодаря базовой инфраструктуре вы получаете преимущества отказоустойчивости и аварийного восстановления, рассмотренные нами выше.

#### ДОПОЛНИТЕЛЬНО УДАЛЕННЫЙ ДОСТУП К ВМ в модели IAAS

Удаленный доступ к ВМ в модели laaS позволит вам взаимодействовать с машинами так же, как если бы вы это делали в локальной среде. При переходе на сервисы PaaS и SaaS эта возможность обычно теряется, поскольку инфраструктура управляется облачным провайдером.

На рис. 1.3 изображена ВМ в IaaS на портале Azure, для которой была выбрана операционная система Ubuntu Server на базе Linux. Как только ВМ будет успешно запущена на выполнение, на нее автоматически установится Ubuntu Server 18.04. Если обновления не будут устанавливаться, то ВМ всегда будет работать под управлением ранее установленной версии ОС, и Microsoft уже не будет устанавливать исправления или обновления за вас.

После запуска ВМ IaaS в облаке вы получаете доступ ко многим услугам облачных провайдеров. Например, Microsoft предлагает сервисы Azure Security Center (Центр безопасности) для обеспечения безопасности ВМ, Azure Backup для упрощения резервного копирования данных, Azure Log Analytics для выявления и устранения проблем в работе и многое другое.

#### ДОПОЛНИТЕЛЬНО ПОДРОБНЕЕ ОБ IAAS И AZURE

Дополнительные сведения по laaS в Azure смотрите по адресу: https://bit.ly/az900-whatisiaas.

Сервисы IaaS позволяют эффективно контролировать расходы, так как оплачиваете вы их только по факту использования. При прекращении работы с ВМ IaaS выставление счетов за ресурс сразу останавливается. Именно поэтому IaaS - это идеальная платформа для тестирования приложения во время запуска в производство. Команда разработки может запустить ВМ IaaS, протестировать приложение и по завершении работ прекратить использование.

IaaS часто используют, когда временно нужна одна или несколько мощных ВМ. Например, представьте, что нужно проанализировать большой объем данных по проекту. Используя ВМ IaaS в таком случае, можно минимизировать затраты, при необходимости быстро создавать ресурсы и получать всю необходимую вычислительную мощность.

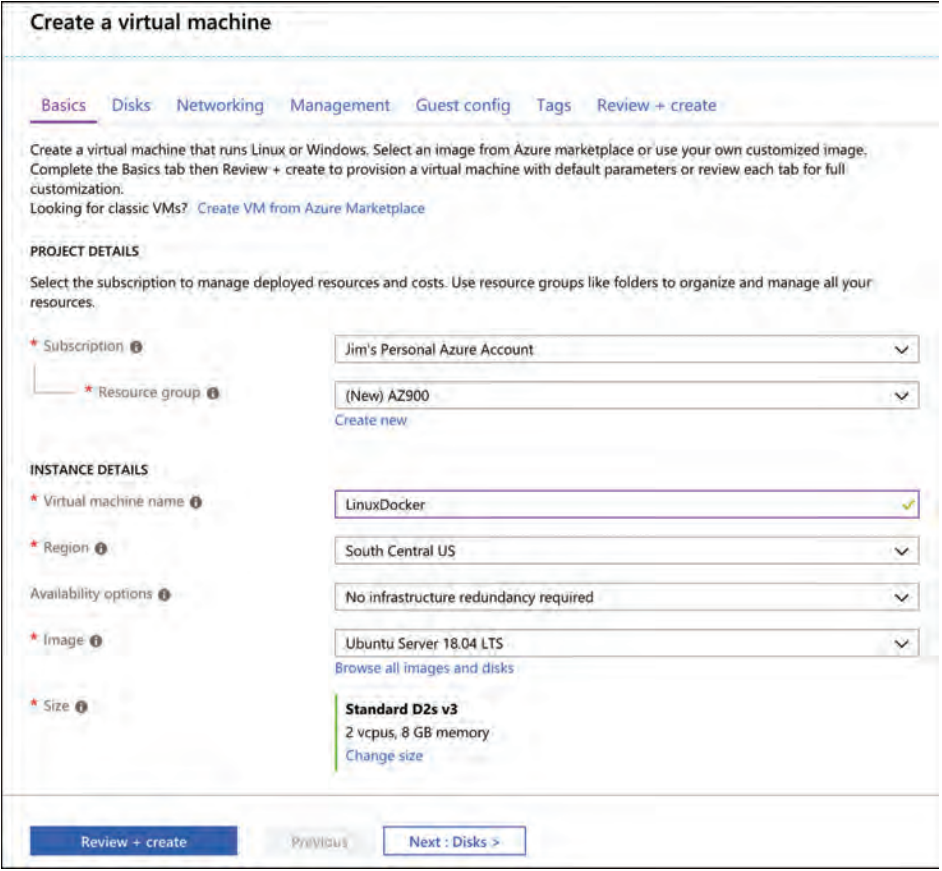

Рис. 1.3 Создание ВМ laaS в Azure

Службы IaaS используют возможности масштабирования и эластичности, о которых мы говорили ранее. При надобности количество ВМ без проблем можно увеличить, а когда потребность в них исчезнет, затем быстро удалить. Для получения большей мощности ЦП, памяти или дискового пространства или ее уменьшения вы можете изменять параметры конфигурации ВМ.

Словом, службы IaaS являются отличным выбором, если вы хотите, чтобы кто-то за вас осуществлял управление аппаратной инфраструктурой (которая может включать как компьютеры, так и сеть), связанной с вашим приложением, и при этом вы сами могли контролировать установленные и запущенные приложения. В среде IaaS облачный провайдер ничего не устанавливает на ВМ, поэтому вы всегда знаете ее текущее состояние. Если для вас это важно, то IaaS вам, возможно, подойдет. Еще IaaS предоставляет высокопроизводительные ВМ под конкретные задачи.

Плюс IaaS также в том, что при размещении приложения и конфигурации в облаке вы платите за них, только когда они активны. Останавливая ВМ, вы уменьшаете лишние расходы; когда вам снова потребуется приложение, вы можете просто запустить ВМ с того места, где остановились.

### Платформа как услуга (PaaS)

При использовании среды PaaS облачные провайдеры по-прежнему предоставляют вам инфраструктуру, а также еще и операционную систему вместе с установленным программным обеспечением для доступа к базам данных и сетевым системам (часто называемым промежуточное ПО, middleware). Также предоставляются дополнительные возможности для создания сложных облачных приложений и управления ими.

PaaS находится в середине облачной пирамиды. Сервисы PaaS обеспечивают гибкость управления приложением, при этом исчезает необходимость в ручной настройке базовых систем на ВМ. Если при развертывании своего приложения в облаке вы хотите свести к минимуму инвестиции в управление, без колебаний обращайтесь к PaaS.

#### ПРИМЕЧАНИЕ **PAAS И ВМ**

PaaS также использует ВМ облачных провайдеров, и, как правило, у пользователей нет к ним доступа. В основном управление ВМ полностью осуществляется облачными провайдерами.

Предположим, вам нужно запустить веб-приложение, использующее фреймворк PHP для подключения к вспомогательной системе управления базой данных. Используя для приложения IaaS, вам сначала нужно убедиться, что вы устанавливаете и настраиваете PHP на своей ВМ. Следующим шагом станет установка и настройка программного обеспечения, необходимого для подключения к серверной базе данных. В сценарии PaaS вы просто разворачиваете веб-приложение в облачной инфраструктуре, а обо всем остальном позаботится облачный провайдер.

На рис. 1.4 показано веб-приложение в Azure App Service, одно из предложений PaaS в Azure. Данное приложение было размещено на ВМ, поддерживаемой Microsoft. Обратите внимание, что есть выбор Linux или Windows, однако операционная система управляется Microsoft. Кроме этого, на выбор можно включить Application Insights - службу Azure, которая помогает разобраться в работе приложения и упрощает устранение неполадок, если они возникают.

Любопытным моментом на рис. 1.4 является возможность публикации кода или образа Docker. Docker - это технология, упрощающая процесс упаковки приложения и необходимых для него компонентов в образ, который затем можно развернуть и запустить на другом компьютере в другой среде, при условии что на этом компьютере установлен Docker. Работая с Azure App Service, вам не нужно беспокоиться об установке или настройке Docker: он автоматически входит во все ВМ App Service как часть предложения PaaS и полностью управляется и поддерживается Microsoft.

Некоторые слжубы PaaS:

- Azure CDN;
- Azure Cosmos DB;
- Azure SOL Database;
- Azure Database for MySQL;
- Azure Storage;
- Azure Synapse Analytics.

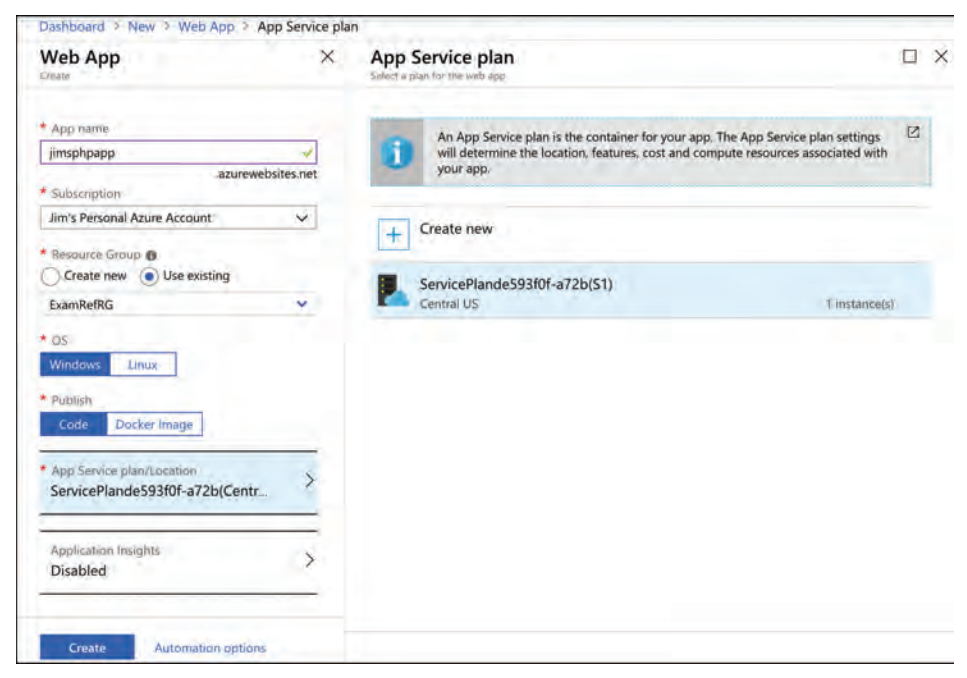

Создание веб-приложения в Azure App Service Рис. 1.4

В предложение PaaS поставщики облачных вычислений заложили множество фреймворков приложений, таких как PHP, Node.js, ASP.NET, .NET Core, Java, Python и др. Они обычно предлагают несколько вариантов каждого фреймворка, делая возможным выбор той версии, которая совместима с вашим приложением. Облачный провайдер также обеспечивает установку и настройку общих компонентов, необходимых для подключения данных приложения к другим системам. Обычно это означает, что для работы кода в вашем приложении от вас не требуются сложные манипуляции по его настройке, что, несомненно, можно отнести к одному из основных преимуществ сервиса РааЅ. Зачастую вы можете перенести приложение из локальной среды в облачную, просто развернув его в облаке. Такую концепцию часто называют простым перемещением (lift-and-shift).

Поскольку облачные провайдеры обеспечивают контроль операционной системы и установленных на ВМ компонентов, они могут предложить дополнительные возможности, добавив свои функции. Предположим, что вы хотите добавить возможность входа в веб-приложение, позволив пользователям входить в систему с помощью учетной записи Microsoft, Facebook или Google. Если вы хотите сделать это локально или в среде IaaS, вам понадобится помощь разработчиков в реализации данной функциональности, поскольку подобная задача требует специальных знаний. Либо в вашей компании найдутся разработчики, обладающие соответствующими компетенциями, либо вам нужно будет их подыскать. Обычно облачные провайдеры уже предлагают такие функции в своих сервисах PaaS, и их включение не сложнее, чем переключение сети и выполнение небольшой конфигурации, характерной для вашего приложения.

В службе PaaS вы найдете и другие преимущества, которые заимствуются ею из облака: отказоустойчивость, эластичность, простое и быстрое масштабирование, функции резервного копирования и аварийного восстановления и многое другое. В действительности возможности, такие как резервное копирование и восстановление данных, часто оказываются более удобными в использовании и функциональными именно в среде PaaS, поскольку облачный провайдер устанавливает на ВМ РааS заказное ПО для расширения функциональности.

Как видите, есть настоящий плюс от того, что облачным провайдером контролируются элементы, установленные на выполняющих приложение ВМ. Однако есть и минусы: например, провайдер контролирует установку исправлений и обновлений ОС и других компонентов.

Обычно о крупных изменениях вам сообщают заранее, чтобы вы смогли сначала протестировать свое приложение на локальном компьютере во избежание сбоев, но вы также лишаетесь возможности выбора момента обновления ВМ.

#### ДОПОЛНИТЕЛЬНО ПОДРОБНЕЕ О PAAS И AZURE

Больше о предложениях PaaS в Azure вы найдете тут: https://bit.ly/az900-whatispaas.

### Программное обеспечение как услуга (SaaS)

Как вам уже известно, для IaaS необходимо, чтобы вы контролировали операционную систему и компоненты промежуточного ПО (middleware) наряду с приложением. При переходе на ступень PaaS вы передаете управление ОС и компонентами промежуточного ПО облачному провайдеру, а сами при этом отвечаете только за код приложения. В верхней части облачной пирамиды, в области SaaS, провайдер занимается обслуживанием сервиса. Другими словами, SaaS - программное обеспечение, предоставляемое и полностью контролируемое облачным провайдером.

Оплата за услуги SaaS гибкая - система оплаты по мере использования. По сути, вы арендуете программное обеспечение у поставщика услуг. Пользователи ПО обычно получают доступ к нему из веб-браузера с возможностью установки приложений, которые будут работать, только пока поступает оплата за подписку SaaS. Одним из главных преимуществ ПО на базе веб-технологий является то, что оно работает практически на любом устройстве, даже на смартфонах. Именно поэтому SaaS-приложения позволяют сотрудникам подключаться при помощи своих устройств.

При использовании служб SaaS вы не только получаете преимущество уже написанного и поддерживаемого ПО, но вместе с этим поставщик облачных услуг будет сам обслуживать и настраивать ваши приложения. Например, если в вашей компании предлагают корпоративную электронную почту, вы можете использовать SaaS-службу Microsoft Office 365. Благодаря службе Exchange Online в Microsoft 365 вы можете использовать готовые программные решения электронной почты, пригодные для промышленной эксплуатации, без найма IT-специалистов, и создавать инфраструктуру для ее поддержки. Компания Microsoft сама обслуживает систему. Вы не только выигрываете за счет гибкости и надежности облака, но и можете расслабиться, зная, что Microsoft гарантирует доступность службы Exchange для своих пользователей.

Услуги SaaS предназначены не только для корпоративных целей. Большинство из нас уже используют SaaS-приложения, даже не осознавая этого. Пользуясь Hotmail, Gmail или другим сервисом электронной почты, вы уже являетесь пользователем службы SaaS. Поставщик облачных услуг размещает программное обеспечение электронной почты в облаке, а вы авторизуетесь и используете это ПО с помощью веб-браузера. Для этого вам не требуется ничего знать о ПО. Облачный провайдер может предложить новый функционал с обновлениями, который автоматически будет доступен для вас - вам даже делать ничего не придется. Если облачный провайдер обнаружит в ПО проблему, он сможет решить ее с помощью патча, а вы даже не узнаете, что она была.

Некоторые сервисы SaaS, предоставляемые Microsoft:

- $\blacksquare$  Microsoft 365;
- Xbox Live;
- OneDrive:
- Power Automate (ранее Microsoft Flow).

#### ДОПОЛНИТЕЛЬНО ПОДРОБНЕЕ О SAAS И AZURE

Больше о сервисах SaaS и Azure смотрите по адресу: https://bit.ly/az900-whatissaas.

### Сравнение типов сервисов

Мы уже рассмотрели некоторые преимущества и недостатки каждого из трех типов облачных сервисов. Облачная пирамида дает наглядное представление того, как эти типы различаются по уровню ответственности и возможностям контроля. Для закрепления материала давайте теперь рассмотрим типы сервисов в сравнении.

Как вам известно, IaaS предоставляет максимум гибкости. Вы можете установить свое программное обеспечение и компоненты, а еще именно вы осуществляете полный контроль обновлений программного обеспечения и операционной системы. Дополнительным преимуществом является и то, что вы платите за необходимые ресурсы только по факту их использования, поэтому IaaS позволяет вам сократить операционные расходы. Несмотря на экономию, полученную от отключения неиспользуемой ВМ, другие существенные затраты, связанные с установкой и обслуживанием ПО, могут перекрыть это преимущество.

PaaS предлагает гибкость, подобную IaaS, - без необходимости в управлении инфраструктурой. В службе PaaS вы отвечаете только за свое приложение, установленное в облаке. Приложение может быть как вашим собственным, так и разработанным другими программистами (например, система WordPress или готовое решение e-commerce), но в любом случае вы несете за него ответственность. Услуги PaaS пользуются спросом среди команд разработчиков, которые стремятся легко и быстро переместить существующие приложения в облако. Эти услуги зачастую предлагают множество вариантов, максимально упрощающих процесс развертывания. Облачный провайдер PaaS устанавливает на платформу собственное ПО и дополнительные функции, поэтому и функционал сервисов PaaS обширнее, чем у IaaS. Однако обновления и изменения версий базового ПО могут повлиять на приложения: это может сказаться на увеличении затрат, вызванных необходимостью в их дополнительном тестировании, поскольку облачный провайдер может опубликовать изменения уже после проведенного тестирования.

Службы SaaS немного отличаются от IaaS или PaaS, так как они полностью управляются и поддерживаются поставщиком услуг. Вы не можете установить свое ПО, используя сервис SaaS, поэтому решающим фактором станет соответствие предоставленного ПО вашим потребностям. Преимущество службы SaaS в том, что она в значительной степени снимает ИТ-нагрузку с вашей компании и позволяет всем сотрудникам организации получать доступ к ПО на нескольких устройствах, имеющих доступ в интернет. Вы также можете воспользоваться преимуществами резервного копирования данных, которые облачный провайдер включает в свою инфраструктуру. Однако SaaS не позволяет вам настраивать приложение, а также не дает ни малейшего контроля над его конфигурацией.

#### НА ПРАКТИКЕ РАЗБИРАЕМСЯ СО СЛОЖНОСТЯМИ СОВРЕМЕННОГО МИРА IT

В зависимости от ваших потребностей выбор конкретного типа облачной службы может быть как простым, так и сложным. Например, вы можете работать в отрасли, где часть данных должна храниться только локально. У вас также могут быть старые системы, которые не готовы к переносу в облако, но вам нужны облачные приложения для использования этих старых систем. В следующем разделе навыков вы узнаете больше о том, как справиться с такими сложностями.

# Навык 1.3: описание различий между моделями общедоступного, приватного и гибридного облаков

Говоря простым языком, облако предоставляет инфраструктуру и приложения через интернет. Ранее говорилось о простых примерах, которые можно отнести к «традиционным» облачным технологиям, когда любой пользователь в интернете может получить доступ к вашему приложению. Несмотря на то что в вашем приложении могут использоваться средства проверки подлинности пользователей (аутентификация, authentication), чтобы «неправильные» люди не получили доступ, ваше приложение все еще работает на ВМ, подключенных к интернету и доступных через публичные сети.

#### *ДОПОЛНИТЕЛЬНО*  **РА ЗБИРАЕМСЯ СО СЛОЖНОСТЯМИ СОВРЕМЕННОГО МИРА IT**

Вы можете встретить ссылки на четвертую облачную модель, называемую общественным облаком (community cloud). Общественное облако похоже на частное, но вместо ресурсов, предназначенных для одной компании, они предназначены для сообщества компаний или отдельных лиц, которые совместно им управляют. Например, больницы могут использовать общественное облако, специально разработанное для исполнения закона HIPAA или других нормативных актов в области здравоохранения. Финансовые учреждения также могут использовать общественное облако, обеспечивающее соблюдение нормативных положений, касающихся банков и финансовой торговли.

Общественные облака не являются частью AZ-900, но если вы вдруг столкнетесь с этим термином во время подготовки к экзамену, вам нужно понимать, что он означает.

Традиционная облачная модель называется *общедоступным облаком* (public cloud). Помимо модели общедоступного облака, предприятия также могут использовать *частное облако* (private cloud) с локальной инфраструктурой. И последняя модель – модель *гибридного облака* (hybrid cloud), которая представляет собой сочетание моделей публичного и частного облаков.

#### **Содержание раздела**:

- облачные вычисления;
- общедоступное облако;
- частное облако;
- гибридное облако.

### **Облачные вычисления**

В начале главы я упомянул, что облако *обычно* представляет собой инфраструктуру и приложения, доступные через интернет. Большинство людей воспринимают концепт «облако» именно в таком контексте, однако облачные ресурсы не всегда связаны с общедоступным интернетом.

Лучше всего понимать облачные вычисления в качестве вычислительных ресурсов, взаимосвязанных сетью, но даже это определение не до конца описывает само облако. Под облачными вычислениями также понимают масштабируемые и гибкие системы. Объединив эти концепции с распределительными вычислительными ресурсами, доступными в сети, вы получите возможности облачных вычислений.

Как видите, точно определить облачные вычисления не совсем просто. Исследование разных моделей поможет вам понять, что такое облачные вычисления.

### **Общедоступное облако**

Наиболее распространенной облачной моделью является общедоступное облако. В этой модели используется общая инфраструктура, доступная в публичной сети. Сеть, хранилище и ВМ, используемые приложением, предоставляются облачным провайдером и совместно используются всеми потребителями публичного облака. Microsoft Azure, Amazon Web Services (AWS), а также Google Cloud Platform - все это примеры общедоступных облаков.

#### ПРИМЕЧАНИЕ ОБЛАКО И ИНТЕРНЕТ

Многие облачные сервисы предоставляют доступ из интернета, но это не означает, что они будут доступны всем. Практически всегда для доступа требуется аутентификация.

Вы узнаете больше о безопасности облачных ресурсов в главе 4 «Описание функций общей и сетевой безопасности».

Модель общедоступного облака выгодна тем, что позволяет легко и быстро мигрировать в облако. Поскольку у облачного провайдера уже есть настроенная инфраструктура, то все, что вам нужно сделать, - это выбрать нужный тип облачного сервиса. Вы также получаете преимущества от возможности быстрого и эффективного масштабирования, поскольку у облачного провайдера все ресурсы уже готовы к использованию по первому запросу.

Как уже ранее говорилось, еще одно преимущество модели общедоступного облака заключается в эффективном контроле ресурсов, поскольку вы платите только за те ресурсы, которые используете. Если вам нужно увеличить количество ВМ, облачный провайдер готов вам их предоставить. Вам не нужно самостоятельно поддерживать пул ресурсов. Вы можете воспользоваться ресурсами, в которые инвестировал сам облачный провайдер.

#### ВАЖНО ОКРУЖЕНИЕ С НЕСКОЛЬКИМИ АРЕНДАТОРАМИ

Поскольку вы используете ресурсы в общедоступном облаке совместно с другими людьми, общедоступное облако еще иногда называют «окружением с несколькими арендаторами» (multitenant environment).

В то время как гибкость и удобство общедоступного облака являются явными плюсами, также имеются и недостатки. Прежде всего вы отказываетесь от контроля над инфраструктурой. Степень контроля зависит от расположения в облачной пирамиде, но, несмотря ни на что, облачный провайдер будет контролировать часть вашей инфраструктуры.

При работе в общедоступном облаке также могут возникнуть проблемы с безопасностью. Задействованная в облаке сеть является общедоступной частью интернета, которая доступна любому, у кого есть интернет-соединение. Во избежание несанкционированного доступа к вашему приложению и данным вам необходимы меры безопасности. Облачные провайдеры осознают данную необходимость и обеспечивают такую безопасность, однако не всегда предоставляемые меры соответствуют вашим требованиям безопасности.

Другим недостатком общедоступного облака является то, что оно привязывает вас к конкретной конфигурации, определенной облачным провайдером. Предположим, у вас есть приложение, которому требуется большой объем дискового хранилища, но для его запуска нужна только однопроцессорная система. Чтобы удовлетворить требования к дисковому пространству, облачный провайдер может потребовать масштабирование до мощной, многопроцессорной ВМ, что приведет к ненужному увеличению затрат.

#### ДОПОЛНИТЕЛЬНО ПОДРОБНЕЕ ОБ ОБЩЕДОСТУПНОМ ОБЛАКЕ

Дополнительно об общедоступном облаке и Azure смотрите по ссылке: https://bit.ly/ az900-publiccloud.

### Частное облако

Модель частного облака предоставляет многие заманчивые преимущества облака (например, простое масштабирование и эластичность) в специальной среде, предназначенной для одной компании. Частное облако может размещаться как в локальной среде, так и на стороннем хостинг-провайдере.

#### ВАЖНО ОКРУЖЕНИЕ С ОДНИМ АРЕНДАТОРОМ

Поскольку ресурсы в частном облаке предназначены для одной организации, то частное облако нередко называют «окружением с одним арендатором» (single-tenant environment).

Две основные причины, по которым компании выбирают частное облако: конфиденциальность и вопросы отраслевого регулирования. В отличие от общедоступного, частное облако работает в частной сети, доступной только для одной организации. Такие предприятия, как банки и медицинские учреждения, могут иметь правила, которые предписывают недоступность некоторых данных через интернет. В подобных ситуациях частное облако может стать хорошим выбором. Еще одним примером пользователей частных облаков является индустрия круизных судов. Круизные суда плавают в отдаленных районах без доступа в интернет. Однако их владельцам необходимы преимущества облаков для повседневной работы сложных судовых систем.

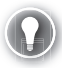

#### СОВЕТ К ЭКЗАМЕНУ

Иногда вы можете услышать о том, что частное облако состоит из инфраструктуры, принадлежащей отдельной компании, но это не всегда так. Если компания локально использует частное облако, она обычно владеет оборудованием и инфраструктурой, необходимыми для частного облака.

Однако эта же компания может также разместить частное облако в стороннем центре обработки данных. В этом случае инфраструктура принадлежит хостинг-провайдеру, но она по-прежнему полностью выделена под задачи одной компании, оплачивающей это частное облако. Суть в том, что разница между публичным и частным облаками заключается в конфиденциальности инфраструктуры и данных. Не имеет значения, кто владеет инфраструктурой.

У частного облака есть и свои недостатки. При его локальном размещении вы, вероятнее, потратите столько же информационных технологий, сколько бы потратили в необлачной среде. Вам придется платить за оборудование и виртуализированные системы. Вам также понадобится ИТ-персонал, который сможет управлять программным обеспечением и инфраструктурой вашего облака.

Предотвращение расходов на ИТ является одной из основных причин, по которым компании предпочитают использовать сторонних хостинг-провайдеров для частных облаков. Однако у этого выбора есть и свои недостатки. Так, передавая управление частным облаком сторонней компании, вы теряете контроль над важными аспектами (например, над безопасностью данных). Зачастую достичь полной прозрачности при работе со сторонними провайдерами невозможно, при этом нет гарантий того, что ваши данные всегда будут в надлежашей безопасности.

#### ДОПОЛНИТЕЛЬНО ПОДРОБНЕЕ О ЧАСТНОМ ОБЛАКЕ

Дополнительную информацию о частных облаках вы получите по ссылке https://bit.ly/ az900-privatecloud.

### Гибридное облако

Вы, наверное, уже догадались, что под гибридным облаком понимается сочетание публичного и частного. В гибридной облачной среде приложение может быть запущено в общедоступном облаке и при этом получать доступ к данным, которые надежно хранятся в локальной среде. Или сценарий, в котором ваше приложение и большинство его ресурсов расположены в частном облаке, но вы хотели бы использовать службы или инфраструктуру из общедоступного облака. На самом деле количество сценариев, которые подходят для гибридной модели, почти бесконечно.

Нередко модели гибридного облака являются для компаний первым опытом работы с облаком. Большинство организаций используют устаревшие локальные системы, перенос которых в облако - не из дешевых удовольствий. Но если компания все же захочет воспользоваться преимуществами облачных сервисов, она может переместить в облако лишь часть определенной системы, оставив устаревшую систему локально до определенного момента.

Не все компании внедряют гибридную облачную модель из-за устаревших систем. В некоторых случаях компаниям нужно сохранить полный контроль над частью своей инфраструктуры или данных. Они также могут принять решение о создании локальной инфраструктуры параллельно с созданием своего общедоступного облака.

#### ГИБРИДНЫЕ РЕШЕНИЯ НЕ ВСЕГДА ВКЛЮЧАЮТ ЛОКАЛЬНЫЕ СИСТЕМЫ **RAWHO**

Вспомним, что частное облако - это облако, предназначенное для одной организации. Оно необязательно находится на территории предприятия: оно может размещаться в стороннем центре обработки данных, поэтому гибридная облачная модель может сочетать сторонний центр обработки данных и общедоступное облако.

Зачастую при использовании гибридной модели компаниям необходима возможность подключения частной локальной сети к сети общедоступного облака. Для этого облачные провайдеры предлагают множество технологий. Примерами таких технологий в Microsoft Azure являются виртуальные сети (virtual networks), гибридные подключения (hybrid connections) и сервисные шины (service buses).

ДОПОЛНИТЕЛЬНО ПОДРОБНЕЕ О СЕТЕВЫХ ВОЗМОЖНОСТЯХ AZURE Сетевые возможности Azure мы рассмотрим в разделе «Навык 2.2» главы 2 и разделе «Навык 4.2» главы 4.

Может показаться, что у гибридной облачной модели нет недостатков, но это не так. Прежде всего команды разработчиков приложений должны убедиться, что данные, совместно используемые общедоступным и частным облаками, совместимы между собой. Для этого могут потребоваться специальные навыки разработки и сложные способы устранения неполадок. Устройство сети в гибридной модели также может быть довольно сложным, особенно потому, что сетевая инфраструктура сторонних провайдеров может вызвать проблемы, которые не так просто устранить. Наконец, распространение ресурсов между общедоступным и частным облаками может привести к замедлению работы приложений из-за географической удаленности между системами, на которых выполняется приложение, и данными, используемыми приложением. Все эти особенности должны быть тщательно взвешены при принятии решения об использовании гибридного облака.

Чтобы упростить использование гибридного облака для своих клиентов, корпорация Microsoft предоставляет Azure Stack. Azure Stack продается в виде пакета, включая программное обеспечение и проверенные аппаратные средства для его запуска. Azure Stack позволяет локально запускать службы Azure, что упрощает перенос приложений в облако с минимальным объемом работы. Поскольку оборудование является частью Azure Stack, Microsoft сама проверяет его совместимость с Azure, а вам остается только управлять им.

## Мысленный эксперимент

Давайте применим полученные в этой главе знания. Смотрите ответы в следующем разделе.

Вы работаете в компании Contoso Medical Group (СМG), и ваш менеджер разочарован одним из ваших часто используемых приложений. ИТ-отдел CMG ограничен в ресурсах и испытывает трудности в обеспечении доступности приложения.

Команда разработчиков часто обновляет приложение, но из-за отсутствия знаний о методах развертывания у них есть возможность только прямого копирования файлов, что вызывает проблемы с отслеживанием вносимых изменений. В то же время команда разработчиков не обладает данными, которые бы показывали корректность работы приложения.

Два дня назад, как раз перед обновлением медицинской документации, ситуация приобрела критический характер. Активность приложения была нетипично высокая, из-за чего произошла перегрузка системы, и она перестала отвечать на запросы. IT-специалисты определили, что серверу не хватает ресурсов, однако создание второго сервера заняло бы два часа.

Для поиска решения проблем к вам может обратиться ваш менеджер. Независимо от предложенного вами решения необходимо учитывать, что медицинские данные в этом приложении подпадают под закон HIPAA (действует в США). Вашему менеджеру нужно, чтобы CMG сохранил весь контроль над данными, а также чтобы был тщательный контроль расходов.

Вы пришли к выводу, что CMG следует перенести приложение в облако, но вам нужно убедить в этом своего менеджера.

Ответьте на следующие вопросы:

- **1.** Какой тип облачной службы вы бы порекомендовали?
- **2.** Как бы вы обосновали свой выбор относительно проблем, с которыми сталкивается ИТ-команда?
- **3.** Как бы вы обосновали свой выбор относительно проблем, с которыми сталкивается команда разработчиков?
- **4.** Какие еще преимущества порадуют вашего менеджера, если будет реализована ваша рекомендация?
- **5.** Что вы можете сделать для соответствия требованиям, связанным с медицинской документацией и необходимостью их контроля?

### **Ответы на мысленный эксперимент**

В этом разделе мы обсудим ответы на вопросы из предыдущего раздела.

- **1.** В данной ситуации наиболее разумным станет использование службы PaaS. Для среды IaaS необходимо, чтобы ИТ-отдел производил управление ВМ, что вам не подходит. Сервис SaaS же предоставляет готовое программное обеспечение, а вам нужно будет запускать свое приложение компании в облаке.
- **2.** ИТ-отдел испытывает нехватку ресурсов, ему трудно поддерживать доступность приложения. В службе PaaS управление ВМ, выполняющих приложение, передается облачному провайдеру, который также предлагает вам соглашение об уровне обслуживания (SLA), обеспечивая тем самым круглосуточную доступность приложения. IT-специалисты получат преимущества от простого масштабирования в облачной среде. Они смогут добавлять новые серверы практически мгновенно, а не за два часа.
- **3.** В службе PaaS облачный провайдер предлагает гибкие варианты развертывания, которые упрощают обновление приложения с помощью выбранного вами метода. Провайдер также обеспечивает ведение журнала, чтобы команда разработчиков могла отслеживать внесенные в приложение изменения. Функции диагностики службы PaaS (например, Azure Application Insights) предоставляют подробные сведения о работе приложения, также они могут предупреждать о проблемах с кодом.
- 4. Ваш менеджер желает снизить расходы, и переход в облако должен отвечать данной потребности. Ваш ИТ-отдел уже настроил второй сервер, делая возможным использование дополнительной мощности (при необходимости). Однако такое увеличение нагрузки носит временный характер. Данное решение было принято из-за дедлайна для подачи записей. В следующий раз, когда наступит крайний срок, вам опять понадобится второй сервер. Переход в облако дает вам преимущества простого масштабирования и эластичности, позволяя запускать второй сервер при необходимости, а после без труда его отключать для экономии расходов.
- 5. Используя гибридную облачную модель, вы можете хранить конфиденциальные медицинские данные в локальной среде, используя при этом преимущества приложения, работающего в облаке.

## Краткое содержание главы

В этой главе вы познакомились с общими понятиями, связанными с облаком. Вы узнали о преимуществах перехода в облако, о различных типах и о доступных моделях облачных служб. Ниже представлены ключевые понятия главы.

- Облачные провайдеры предлагают соглашения об уровне обслуживания (SLA), которые гарантируют определенный уровень доступности, но только для подконтрольных систем.
- Переход в облако может помочь избежать простоев, вызванных перебоями в работе сети, систем и электроснабжения. Также он может помочь, если вам необходимо диагностировать проблемы с приложением или с внешней системой, используемой приложением.
- Приложения можно масштабировать вертикально с помощью более мощной ВМ, если требуется добавить дополнительные процессоры или больше памяти.
- Можно масштабировать горизонтально, если вам нужно добавить больше ВМ для обработки дополнительной нагрузки.
- Облачные провайдеры предоставляют способы автоматического масштабирования на основе использования шаблонов и ресурсов, времени суток. Это называется эластичностью.
- Облачные провайдеры следят за состоянием инфраструктуры. Когда ВМ выходит из строя, облачный провайдер может автоматически перенести ваше приложение на работоспособную ВМ без вашего участия. Это называется отказоустойчивостью.
- Облачные провайдеры также работают в нескольких центрах обработки данных, расположенных в разных регионах мира. Если стихийное бедствие (или другое ЧП) происходит в одном регионе, то при активации возможности дублирования своей среды в других регионах вы можете переключиться на другой. Такого рода планирование называется непрерывностью бизнес-процессов и аварийного восстановления (Business Continuity and Disaster Recovery), и зачастую облачные провайдеры обладают

функциями, облегчающими реализацию плана. Все это нередко называют аварийным восстановлением.

- Поскольку вы используете инфраструктуру, принадлежащую облачному провайдеру, переход в облако снижает ваши капитальные затраты, где основные расходы связаны с обслуживанием инфраструктуры и другими крупными покупками. Облачные провайдеры используют принцип экономии за счет масштаба, покупая большое количество инфраструктуры для использования потребителями облачных технологий.
- Ежедневные расходы (производственные затраты) в облаке могут уменьшиться, так как вы платите только за те ресурсы, которые используете. Эта модель, основанная на потреблении, является ключевым преимуществом облака.
- В облачной пирамиде отражается идея о том, что усиление контроля над ресурсами означает повышение вашей ответственности. Снижение контроля приводит к повышению ответственности для облачного провайдера. Данная концепция называется моделью разделения ответственности.
- Инфраструктура как услуга (Infrastructure-as-a-Service, IaaS) предлагает инфраструктуру, работающую в облаке, но вам будет необходимо самостоятельно поддерживать операционную систему и установленные приложения. Службы IaaS предлагают наибольший контроль в облаке, но вместе с этим и наибольшую нагрузку с точки зрения управления.
- Платформа как услуга (Platform-as-a-Service, PaaS) передает облачному провайдеру управление инфраструктурой, операционной системой и дополнительными компонентами, установленными на ВМ. А вы отвечаете только за свое приложение. Сервисы PaaS также предлагают множество дополнительных возможностей, которые упрощают добавление новой функциональности в приложение без написания сложного кода. Команды разработки имеют широкий спектр доступных методов развертывания, а облачный провайдер зачастую автоматизирует большую часть процесса.
- Программное обеспечение как услуга (Software-as-a-Service, SaaS) предоставляет готовое приложение в облаке, к которому обычно подключаются с помощью веб-браузера. В сервисе SaaS облачный провайдер самостоятельно всем управляет. Вы всего лишь арендуете программное обеспечение у облачного провайдера. Большим преимуществом SaaS является то, что он делает приложения легкодоступными для сотрудников на местах с любых устройств.
- Модель общедоступного облака иногда называют «окружением с множеством арендаторов». Несколько компаний и пользователей используют одну и ту же инфраструктуру. ВМ и другая инфраструктура выделяются пользователям по мере необходимости, а когда они больше не нужны, они возвращаются в пул для использования другими арендаторами. Сеть публично доступна через интернет, но вы также можете использовать механизмы обеспечения безопасности для контроля доступа к вашим ресурсам.
- Модель частного облака иногда называют «окружением для одного арендатора». Вся инфраструктура является частной для отдельного лица или

компании, а сеть доступна только в частном облаке. Она не выходит в интернет. Во многих случаях инфраструктура, используемая в частном облаке, принадлежит самой компании, но не всегда. Частное облако можно разместить в стороннем центре обработки данных.

 Модель гибридного облака представляет собой сочетание моделей публичного и частного облаков. Гибридные облака часто применяются, когда компании необходимо использовать локальные ресурсы в облачном приложении.

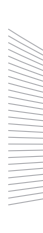